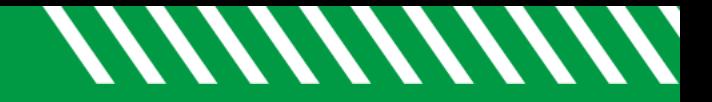

## Filter by Success Plans

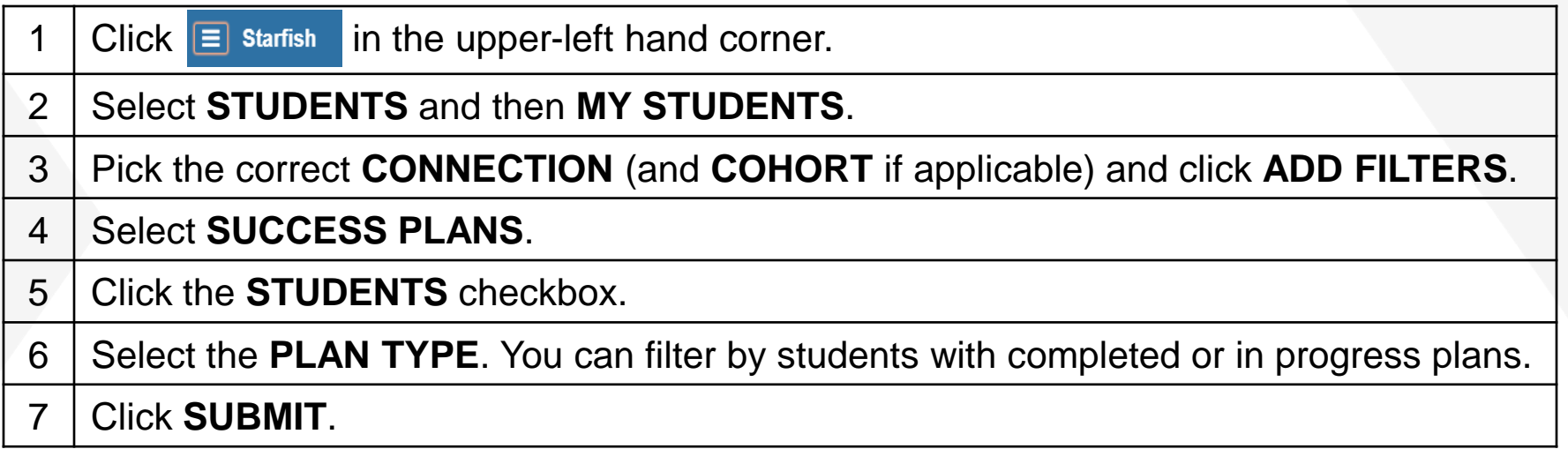

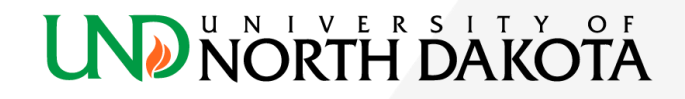